# **OUTIL DIAGNOSTIQUE** DE L'ACTION EN PARTENARIAT

Angèle Bilodeau, Ph.D.<sup>1,2</sup> Marilène Galarneau, M.Sc.<sup>2</sup> Michel Fournier, M.Sc.<sup>1</sup>

Louise Potvin, Ph.D.<sup>2</sup> Gilles Sénécal, Ph.D.<sup>2,3</sup> Jocelyne Bernier, M.Sc.<sup>2</sup>

<sup>1</sup> Direction de santé publique de Montréal <sup>2</sup>Chaire Approches communautaires et inégalités de santé, Université de Montréal

<sup>3</sup> Institut national de la recherche scientifique du Québec

Agence de la santé et des services sociaux de Montréal  $\mathcal{A}$   $\mathcal{A}$ Juébec **\* \*** Direction de santé publique **Chaire Approches** communautaires et inégalités de santé Université de Montréal CET OUTIL PORTE SUR DIFFERENTS ASPECTS DE VOTRE PARTENARIAT. IL VOUS PERMET D'EXPRIMER VOS PERCEPTIONS ET OPINIONS QUANT À VOTRE EXPERIENCE AU SEIN DE VOTRE PARTENARIAT. IL A ÉTÉ CONÇU À DES FINS D'AUTOÉVALUATION, SOIT POUR ÊTRE UTILISÉ PAR LES MEMBRES D'UN PARTENARIAT S'INVESTISSANT VOLONTAIREMENT DANS LA DÉMARCHE. IL N'A PAS ÉTÉ ÉLABORÉ DANS UNE OPTIQUE DE REDDITION DE COMPTES OU À DES FINS DE GESTION PAR RÉSULTATS.

VOTRE PARTENARIAT DOIT RÉPONDRE À CERTAINES CONDITIONS POUR QUE CET OUTIL CONDUISE À POSER UN DIAGNOSTIC: 1) ÊTRE PLUS QU'UN LIEU DE PARTAGE D'INFORMATION ET DE RÉSEAUTAGE; 2) ÊTRE LE LIEU D'UNE COLLABORATION SUR UN PROJET PRÉCIS BÉNÉFICIANT DE RESSOURCES.

LES ITEMS DE L'OUTIL PORTENT SUR SIX CONDITIONS D'EFFICACITÉ DE L'ACTION EN PARTENARIAT : (1) LA COUVERTURE DES PERSPECTIVES AYANT COURS SUR LA QUESTION D'INTÉRÊT (ITEMS 1, 2); (2) L'INTÉRESSEMENT PRÉCOCE DES ACTEURS POUR LES DÉCISIONS STRATÉGIQUES (ITEM 3); (3) L'ENGAGEMENT DES ACTEURS DANS UN RÔLE DE NÉGOCIATION ET D'INFLUENCE SUR LA DÉCISION (ITEM 4); (4) L'ENGAGEMENT DES ACTEURS STRATÉGIQUES ET NÉVRALGIQUES POUR LE PROJET (ITEMS 5, 9, 10, 11); (5) DES ARRANGEMENTS DE PARTENARIAT QUI FAVORISENT L'ÉGALISATION DES RAPPORTS DE POUVOIR PARMI LES ACTEURS (ITEMS 12, 13, 14, 16); (6) DES ARRANGEMENTS DE PARTENARIAT QUI FAVORISENT LA CO-CONSTRUCTION DE L'ACTION (ITEMS 6, 7, 8, 15, 17, 18).

LES RÉPONSES QUE CHACUN DES PARTENAIRES ACCORDE AUX ITEMS SONT LA BASE POUR POSER LE DIAGNOSTIC DE VOTRE PARTENARIAT. VOUS EN APPRENDREZ ALORS SUR SES FORCES ET FAIBLESSES AINSI QUE SUR LES VOIES À PRIVILEGIER POUR L'AMELIORER. POUR CHAQUE ITEM, LE CHOIX DE REPONSE VA DE A (LE PLUS FORT) À C (LE PLUS FAIBLE). UNE VINGTAINE DE MINUTES SUFFISENT POUR COMPLÉTER LE QUESTIONNAIRE DE FAÇON INDIVIDUELLE.

# TROIS MÉTHODES POUR EFFECTUER LE DIAGNOSTIC DE VOTRE PARTENARIAT

- OPTION 1 : ENCLENCHER UNE DISCUSSION DE GROUPE SUR CHACUN DES ITEMS AFIN DE POSER UN DIAGNOSTIC COLLECTIF.
- OPTION 2 : RÉPONDRE AU QUESTIONNAIRE INDIVIDUELLEMENT, PUIS ENCLENCHER UNE DISCUSSION COLLECTIVE SUR LA BASE DES ÉVALUATIONS INDIVIDUELLES.
- OPTION 3 : RÉPONDRE AU QUESTIONNAIRE INDIVIDUELLEMENT, COMPILER LES RÉPONSES DE TOUS LES PARTENAIRES, PUIS ENCLENCHER UNE DISCUSSION COLLECTIVE EN PORTANT UNE ATTENTION PARTICULIÈRE AUX ITEMS PROBLÉMATIQUES.

# LA COMPILATION DES RÉPONSES S'OBTIENT EN ADDITIONNANT LE NOMBRE DE A, DE B ET DE C POUR CHAQUE ITEM, POUR TOUS LES ITEMS DE CHAQUE CONDITION OU POUR L'ENSEMBLE DES 18 ITEMS.

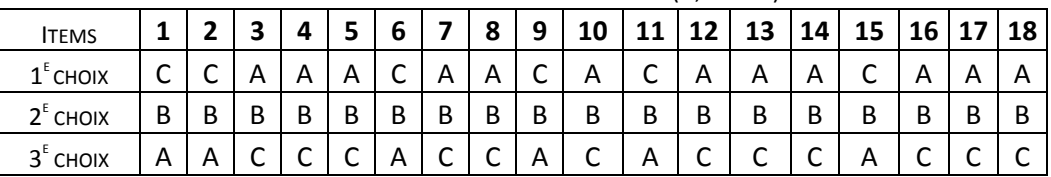

CHOIX DE RÉPONSE DU PLUS FORT AU PLUS FAIBLE (A, B OU C) POUR CHAQUE ITEM

## TROIS DIAGNOSTICS PEUVENT ÊTRE POSÉS SUR VOTRE PARTENARIAT

## DIAGNOSTIC PONCTUEL :

- ITEMS FORTS OU FAIBLES OU CONDITIONS FORTES OU FAIBLES : LES ITEMS (OU LES CONDITIONS) AYANT REÇU UN PLUS GRAND NOMBRE DE A INDIQUENT LES FORCES DE VOTRE PARTENARIAT ET CEUX AYANT REÇU UN PLUS GRAND NOMBRE DE C INDIQUENT SES PROBLÈMES.
- ITEMS NON CONVERGENTS : INDIQUENT DES ZONES POSSIBLES DE CONTROVERSES.
- ITEMS NON RÉPONDUS : INDIQUENT QUE DES ASPECTS IMPORTANTS ÉCHAPPENT À UNE PARTIE DES RÉPONDANTS.
- DIAGNOSTIC LONGITUDINAL : LE DIAGNOSTIC POSÉ SUR UN PARTENARIAT POURRA ÊTRE LONGITUDINAL S'IL EST RÉPÉTÉ DANS LE TEMPS. CE DIAGNOSTIC PEUT ÊTRE POSÉ POUR CHAQUE ITEM OU POUR CHAQUE CONDITION. IL INFORME SUR LES CHANGEMENTS DANS LE TEMPS (AMÉLIORATION OU DÉTÉRIORATION) AU SEIN D'UN PARTENARIAT.
- DIAGNOSTIC TRANSVERSAL : UN DIAGNOSTIC PEUT ÊTRE POSÉ SUR PLUSIEURS PARTENARIATS. DANS UN CONTEXTE DONNÉ, PLUSIEURS PARTENARIATS QUI RENCONTRENT DES PROBLÈMES AUTOUR DES MÊMES ITEMS OU DES MÊMES CONDITIONS PEUVENT CONDUIRE À IDENTIFIER DES ENJEUX COLLECTIFS.

# **OUTIL DIAGNOSTIQUE DE L'ACTION EN PARTENARIAT**

# **APPARTENANCE:**

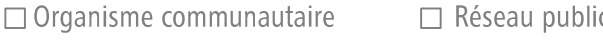

 $\Box$  Organisme philanthropique  $\Box$  Citoven(ne)

# RÔLE SUR LA TABLE OU DANS LE COMITÉ :

 $\Box$  Comité de coordination  $\Box$  Participant(e)

Depuis quand votre organisme est-il membre de cette Table ou de ce Comité? années. Depuis quand êtes-vous membre de cette Table ou de ce Comité années.

#### 1. DANS NOTRE PARTENARIAT, LES ACTEURS CONCERNÉS PAR LE PROBLÈME ET LES SOLUTIONS SONT MOBILISÉS

- Il manque des acteurs essentiels (secteurs ou réseaux concernés) pour bien comprendre le problème et  $\Box$ pour concevoir des solutions adéquates
- $\Box$ Les partenaires essentiels (secteurs ou réseaux concernés) sont mobilisés, mais la participation d'autres acteurs nous permettrait de comprendre plus finement le problème et de concevoir des solutions plus adéquates
- Tous les partenaires essentiels (secteurs ou réseaux concernés) pour bien comprendre le problème et  $\Box$ concevoir des solutions adéquates sont mobilisés

#### $2<sub>1</sub>$ LES POPULATIONS QUI VIVENT LE PROBLÈME PARTICIPENT ACTIVEMENT À NOTRE PARTENARIAT

- Aucun individu vivant le problème ni organisme desservant les populations qui vivent directement le  $\Box$ problème participe au partenariat
- Des individus vivant le problème ou un organisme desservant les populations qui vivent directement le  $\Box$ problème participent, mais leur point de vue est rarement pris en compte dans les décisions
- Des individus vivant le problème ou un organisme desservant les populations qui vivent directement le  $\Box$ problème participent, et ils ont une influence réelle sur les décisions

#### 3. DANS NOTRE PARTENARIAT, LES PARTENAIRES SONT ACTIVEMENT IMPLIQUÉS DANS L'ANALYSE DES PROBLÈMES ET L'ÉLABORATION DES SOLUTIONS ET NON SEULEMENT DANS L'EXÉCUTION

- Les partenaires sont activement impliqués dans la définition des problèmes et des solutions  $\Box$
- Les partenaires sont impliqués dans les décisions sur les solutions à des problèmes qui sont définis par  $\Box$ d'autres instances telles que les institutions publiques ou les bailleurs de fonds
- Les partenaires sont impliqués uniquement dans la mise en œuvre de solutions décidées par d'autres  $\Box$ instances telles que les institutions publiques ou les bailleurs de fonds

#### 4. DANS NOTRE PARTENARIAT, LES PARTENAIRES COMMUNAUTAIRES ONT UNE RÉELLE INFLUENCE SUR LES **DÉCISIONS**

- Les partenaires communautaires ont autant ou davantage d'influence sur les décisions que les membres  $\Box$ institutionnels ou les bailleurs de fonds
- Les partenaires communautaires sont entendus, mais leurs points de vue sont moins pris en compte que  $\Box$ ceux des membres institutionnels ou des bailleurs de fonds
- Les partenaires communautaires n'influencent pas les décisions  $\Box$
- 5. DANS NOTRE PARTENARIAT, LES PARTENAIRES SONT CAPABLES DE PRENDRE DES DÉCISIONS ET D'ENGAGER DES **RESSOURCES**
- La majorité des partenaires occupent dans leur organisation une position qui leur permet de prendre des  $\Box$ décisions et d'engager des ressources dans le partenariat
- Les partenaires représentent leur organisation, mais ne sont pas en position de prendre des décisions ou  $\Box$ d'engager des ressources dans le partenariat
- $\Box$ Les partenaires sont surtout engagés à titre individuel
- 6. DANS NOTRE PARTENARIAT, L'ÉCHANGE SUR UNE DIVERSITÉ DE POINTS DE VUE ÉLARGIT LES POSSIBILITÉS **D'ACTION**
- Des points de vue différents sont exprimés sans être vraiment documentés (données sur le milieu, savoirs  $\Box$ d'expérience, études) et sans être discutés de sorte que cela ne permet pas de dégager de nouvelles pistes d'action
- Des points de vue différents sont exprimés et documentés (données sur le milieu, savoirs d'expérience,  $\Box$ études), mais cela ne permet pas vraiment de dégager de nouvelles pistes d'action
- Des points de vue différents sont exprimés, documentés (données sur le milieu, savoirs d'expérience,  $\Box$ études) et discutés et cela permet de dégager de nouvelles pistes d'action
- 7. DANS NOTRE PARTENARIAT, LES PARTENAIRES SONT CAPABLES D'IDENTIFIER LEURS DIVERGENCES ET DE LES **DISCUTER**
- Les partenaires expriment des points de vue qui peuvent être divergents et sont capables de les discuter  $\Box$ ouvertement
- Les partenaires expriment des points de vue qui peuvent être divergents, mais ils ne discutent que de leurs  $\Box$ points de convergence
- Seuls les points de vue pouvant faire consensus sont exprimés et discutés  $\Box$
- 8. DANS NOTRE PARTENARIAT, LES PARTENAIRES PARVIENNENT À RÉSOUDRE LEURS DIVERGENCES
- $\Box$ Devant des positions divergentes, les partenaires sont capables de changer de position pour construire des compromis
- $\Box$ Devant des positions divergentes, les partenaires changent rarement de position et les compromis sont rares
- Devant des positions divergentes, les partenaires cherchent plutôt à les contourner  $\Box$

#### $9<sub>1</sub>$ DANS NOTRE PARTENARIAT, LES ORGANISMES PARTENAIRES MAINTIENNENT LEUR COLLABORATION POUR LA **DURÉE DES PROJETS**

- Des organismes partenaires quittent en cours de projets et cela compromet leur réalisation  $\Box$
- $\Box$ Le roulement des organismes partenaires fragilise ou retarde l'avancement des projets
- Les organismes partenaires maintiennent leur collaboration dans les projets pour toute leur durée  $\Box$

#### $10<sub>1</sub>$ DANS NOTRE PARTENARIAT, LES RESSOURCES ESSENTIELLES POUR RÉALISER L'ACTION SONT MOBILISÉES

- Les ressources essentielles pour le fonctionnement des projets sont mobilisées  $\Box$
- $\Box$ Il manque des ressources importantes, mais nous parvenons quand même à faire fonctionner les projets
- $\Box$ Il manque des ressources indispensables, ce qui compromet le fonctionnement des projets

#### $11.$ NOTRE PARTENARIAT RÉUSSIT À RALLIER LES NOUVEAUX ACTEURS DONT IL A BESOIN POUR FAIRE AVANCER SES **ACTIONS**

- Les partenaires ne cherchent pas vraiment à intéresser d'autres acteurs qui permettraient de consolider,  $\Box$ améliorer ou poursuivre le développement de l'action
- Les partenaires ne réussissent pas à rallier les nouveaux acteurs qui seraient nécessaires pour consolider,  $\Box$ améliorer ou poursuivre le développement de l'action
- Les partenaires réussissent à rallier les nouveaux acteurs dont ils ont besoin pour consolider, améliorer ou  $\Box$ poursuivre le développement de l'action

#### $12.$ DANS NOTRE PARTENARIAT, TOUS LES POINTS DE VUE SONT TRAITÉS DE FAÇON ÉQUIVALENTE DANS LA **DISCUSSION ET LA DÉCISION**

- Dans les discussions et les décisions, tous les points de vue sont considérés selon leur valeur sans égard à  $\Box$ la position sociale des partenaires
- Tous les partenaires expriment leur point de vue dans les discussions, mais les points de vue de ceux ayant  $\Box$ davantage de pouvoir sont davantage pris en compte dans les décisions
- Seuls les points de vue des partenaires ayant davantage de pouvoir sont pris en compte dans les  $\Box$ discussions et les décisions

#### $13.$ DANS NOTRE PARTENARIAT, LA CONTRIBUTION DE CHACUN À LA RÉALISATION DES ACTIONS EST RECONNUE DE **FAÇON JUSTE**

- La contribution des partenaires communautaires à la réalisation des actions est reconnue et rémunérée à sa  $\Box$ juste valeur
- $\Box$ La contribution des partenaires communautaires à la réalisation des actions est reconnue, mais n'est pas rémunérée adéquatement
- La contribution des partenaires communautaires à la réalisation des actions n'est pas reconnue ni  $\Box$ rémunérée adéquatement

#### 14. LES AVANTAGES DÉCOULANT DU PARTENARIAT SONT RÉPARTIS ÉQUITABLEMENT PARMI LES PARTENAIRES

- $\Box$ Tous les partenaires retirent des avantages réels de leur implication pour la réalisation de leur mission
- $\Box$ Certains partenaires retirent davantage de retombées, mais tous sont en accord avec cette distribution
- Certains partenaires retirent davantage de retombées et d'autres se sentent lésés  $\Box$

#### $15.$ DANS NOTRE PARTENARIAT, LES PARTENAIRES PARVIENNENT À DÉPASSER LEURS INTÉRÊTS PROPRES POUR CONVERGER VERS L'INTÉRÊT DES POPULATIONS OU'ILS ONT À DESSERVIR

- Les partenaires cherchent d'abord à répondre à leurs propres intérêts  $\Box$
- $\Box$ Certains partenaires dominent au point d'orienter l'action à leurs propres fins
- $\Box$ Tous les partenaires mobilisent leurs atouts dans l'intérêt des populations qu'ils ont à desservir

#### $16.$ DANS NOTRE PARTENARIAT, LES CRITÈRES ET MÉCANISMES DE REDDITION DE COMPTES (À QUI, QUAND ET SUR QUOI RENDRE COMPTE) ENTRE LES ORGANISMES COMMUNAUTAIRES ET LES BAILLEURS DE FONDS SONT NÉGOCIÉS

- $\Box$ Les critères et les mécanismes de reddition de comptes (à qui, quand et sur quoi rendre compte) entre les organismes communautaires et les bailleurs de fonds sont négociés et établis d'un commun accord
- Les critères et les mécanismes de reddition de comptes (à qui, quand et sur quoi rendre compte) sont  $\Box$ établis par les bailleurs de fonds suite à une consultation des organismes communautaires
- Les mécanismes de reddition de comptes (à qui, quand et sur quoi rendre compte) entre les organismes  $\Box$ communautaires et les bailleurs de fonds sont établis par les bailleurs de fonds seuls

#### $17.$ DANS NOTRE PARTENARIAT, LES PARTENAIRES PARVIENNENT À SE MOBILISER AUTOUR DE SOLUTIONS INTÉGRÉES OUI DÉPASSENT LA SEULE COORDINATION DES ACTIONS DE CHACUN

- Les partenaires travaillent à construire ensemble des actions nouvelles, intégrées, plutôt que de viser la  $\Box$ seule coordination des plans d'action, programmes ou services qu'ils faisaient déjà
- $\Box$ Les partenaires se consacrent surtout à coordonner les plans d'action, programmes ou services qu'ils faisaient déjà, mais ils voient le besoin de se mobiliser autour de l'élaboration de solutions intégrées
- $\Box$ Les partenaires se consacrent principalement à coordonner les différents plans d'action, services ou programmes que chacun faisait déjà

#### $18.$ DANS NOTRE PARTENARIAT, LES PARTENAIRES MODIFIENT LEUR RÔLE (CE QU'ILS FAISAIENT DÉJÀ) POUR RÉALISER **DES SOLUTIONS NOUVELLES**

- $\Box$ Les partenaires acceptent de modifier leur rôle pour faciliter la réalisation de projets novateurs
- Peu de partenaires consentent à modifier leur rôle en fonction des nécessités de l'action  $\Box$
- Chacun cherche à conserver son rôle indépendamment des nécessités de l'action  $\Box$

Publié en 2008 sur : www.cacis.umontreal.ca. © Direction de santé publique de l'Agence de Montréal ISBN 978-2-89673-450-4 (version PDF) (nouvelle édition, 2014) Dépôt légal - Bibliothèque et Archives nationales du Québec, 2014 L'outil demeure inchangé dans l'édition de 2014, seules des instructions relatives à son usage ont été ajoutées.